#### **New add-ons for raster tools**

06/12/2014 10:27 AM - Francisco Díaz Carsí

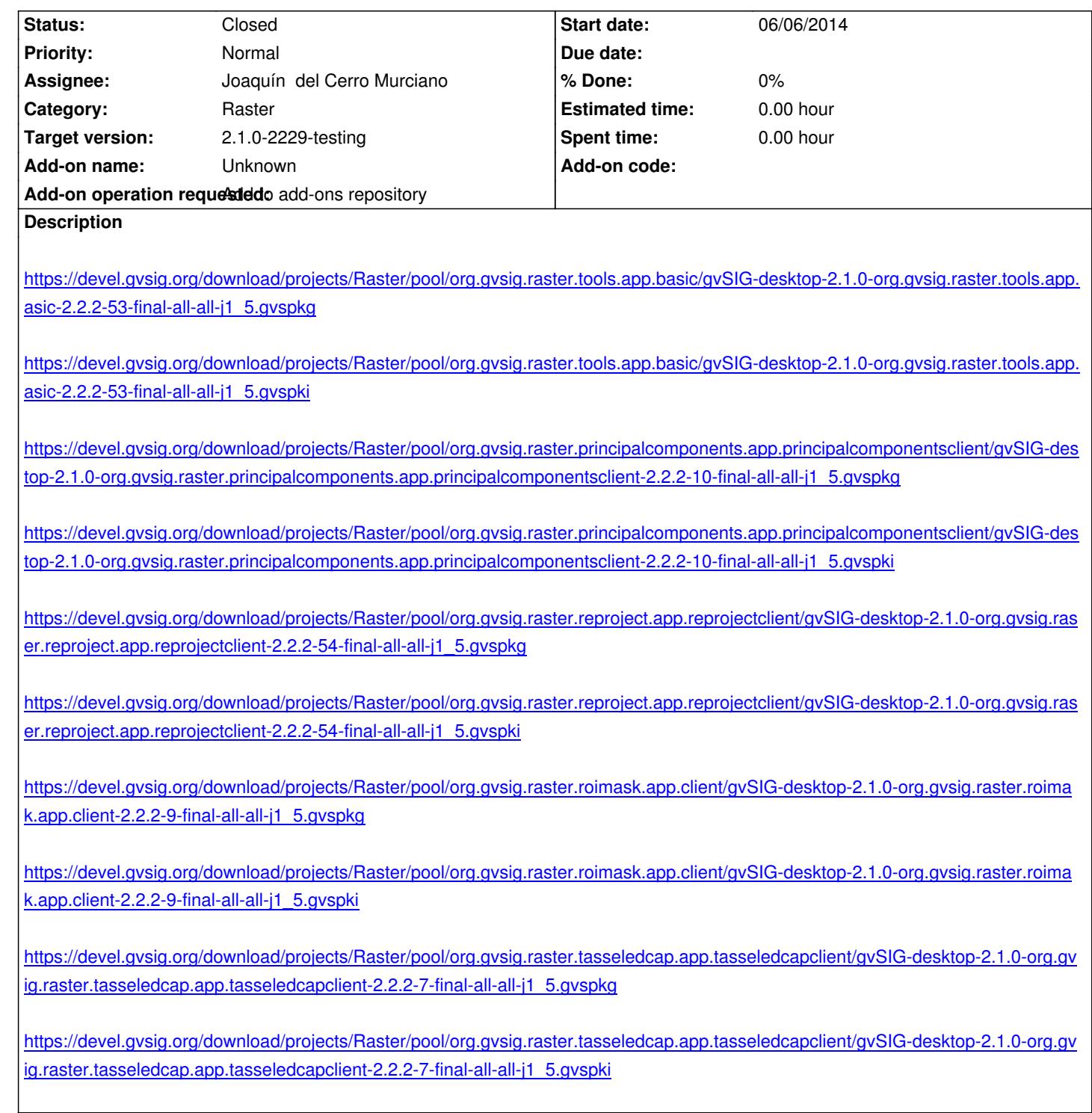

#### **[History](https://devel.gvsig.org/download/projects/Raster/pool/org.gvsig.raster.tasseledcap.app.tasseledcapclient/gvSIG-desktop-2.1.0-org.gvsig.raster.tasseledcap.app.tasseledcapclient-2.2.2-7-final-all-all-j1_5.gvspki)**

# **[#1 - 06/12/2014 10:28 AM - Francisco Díaz Carsí](https://devel.gvsig.org/download/projects/Raster/pool/org.gvsig.raster.tasseledcap.app.tasseledcapclient/gvSIG-desktop-2.1.0-org.gvsig.raster.tasseledcap.app.tasseledcapclient-2.2.2-7-final-all-all-j1_5.gvspki)**

*- Description updated*

### **#2 - 06/13/2014 01:49 PM - Joaquín del Cerro Murciano**

*- Target version changed from 2.1.0-2259-rc3 to 2.1.0-2229-testing*

## **#3 - 06/13/2014 02:07 PM - Joaquín del Cerro Murciano**

*- Status changed from New to Fixed*

#### Holas....

solo hace falta que ponas los enlaces a los gvspki, los otros (gvspkg) no necesito el enlace en el ticket, de hecho prefiero que paa la proxima no los pogas asi no e lio.

# **#4 - 06/15/2014 06:18 PM - Álvaro Anguix**

*- Status changed from Fixed to Closed*